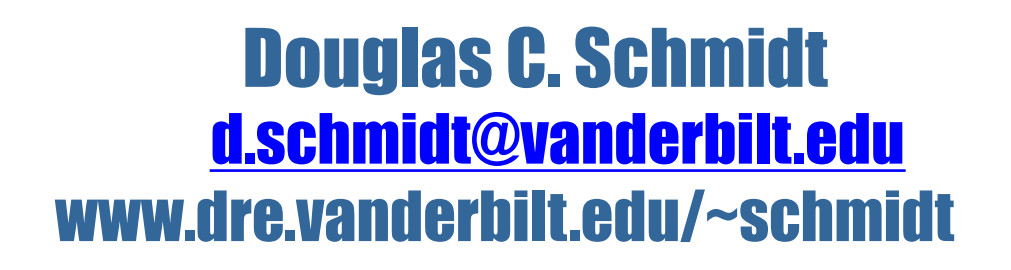

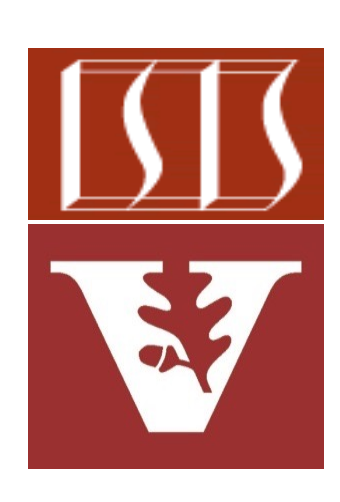

Professor of Computer Science

Institute for Software Integrated Systems

Vanderbilt University Nashville, Tennessee, USA

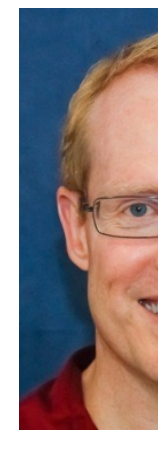

### Learning Objectives in this Part of the Less

- Understand the need for the *Future* pattern & Java Future interface
- Recognize the lifecycle of a Future & human known uses of the *Future* pattern
- Know the key methods in the modern Java Future interface
- Learn how to implement a Future via the FutureTask class
	- FutureTask conveys the result from a Thread running an async computation to a Thread that wants to process the result

#### **Class FutureTask<V>**

java.lang.Object java.util.concurrent.FutureTask<V>

#### **Type Parameters:**

V - The result type returned by this methods

**All Implemented Interfaces:** Runnable, Future<V>, RunnableFuture<V>

public class FutureTask<V> extends Object implements RunnableFuture<V>

A cancellable asynchronous computation. Th base implementation of Future, with method a computation, query to see if the computati retrieve the result of the computation. The r retrieved when the computation has comple will block if the computation has not yet con computation has completed, the computatio or cancelled (unless the computation is invo runAndReset()).

A FutureTask can be used to wrap a Callab object. Because FutureTask implements Rur can be submitted to an Executor for executi

**2** See javase/20/docs/api/java.base/java/util/concurrent/FutureTask.html

• The Java Future is an interface, so it must be implemented by a class before it can be used

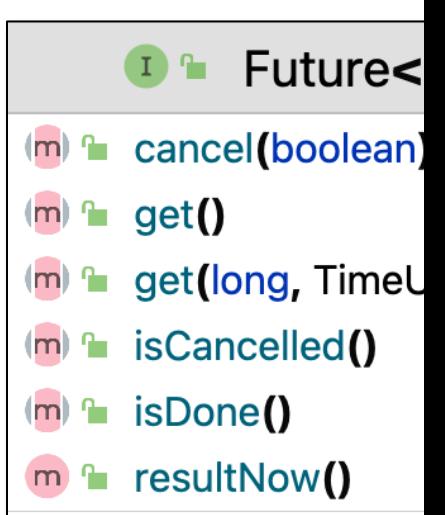

**4** See 20/docs/api/java.base/java/util/concurrent/Future.html

• The Java FutureTask class implements Future (indirectly) & provides a cancelable async computation

#### **Class FutureTask<V>**

java.lang.Object

java.util.concurrent.FutureTask<V>

**Type Parameters:** 

V - The result type returned by this I methods

**All Implemented Interfaces:** 

Runnable, Future<V>, RunnableFuture<V>

public class FutureTask<V> extends Object implements RunnableFuture<V>

A cancellable asynchronous computation. Th base implementation of Future, with method a computation, query to see if the computati retrieve the result of the computation. The r retrieved when the computation has comple will block if the computation has not yet con computation has completed, the computation or cancelled (unless the computation is invol runAndReset()).

A FutureTask can be used to wrap a Callab object. Because FutureTask implements Rur can be submitted to an Executor for executi

See javase/20/docs/api/java.base/java/util/concurrent/FutureTas

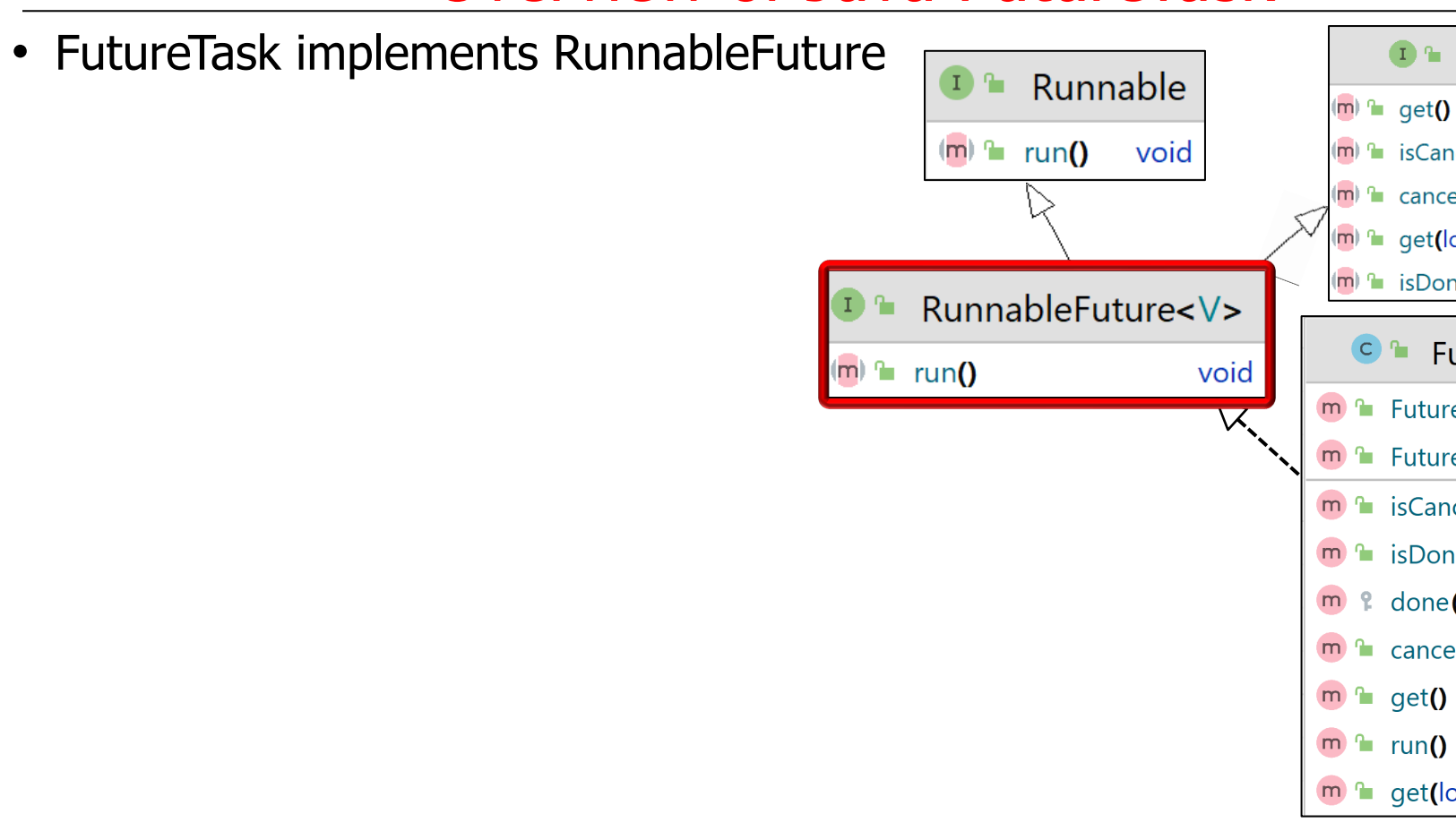

See javase/20/docs/api/java.base/java/util/concurrent/RunnableFu

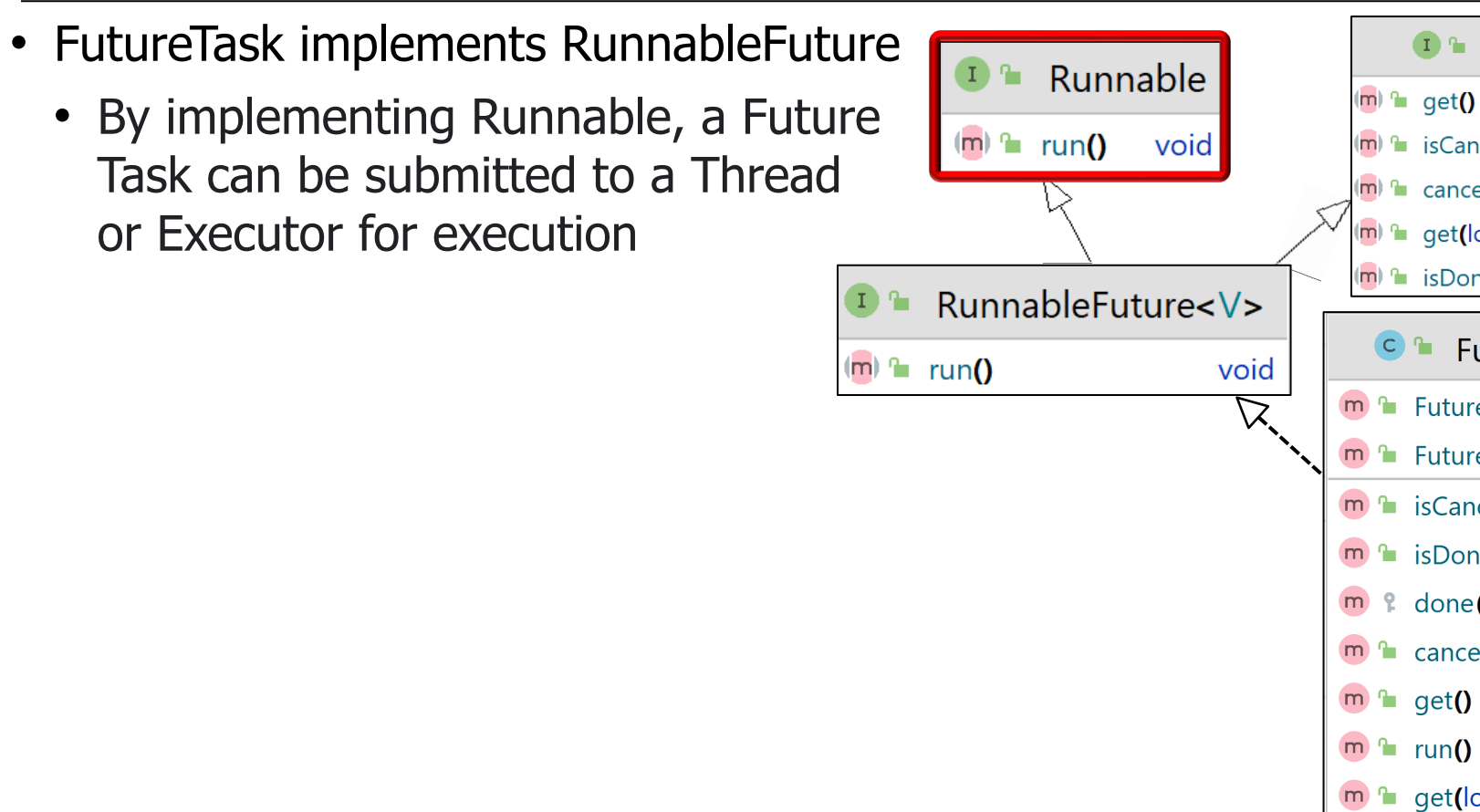

**7** See javase/20/docs/api/java.base/java/lang/Runnable.html

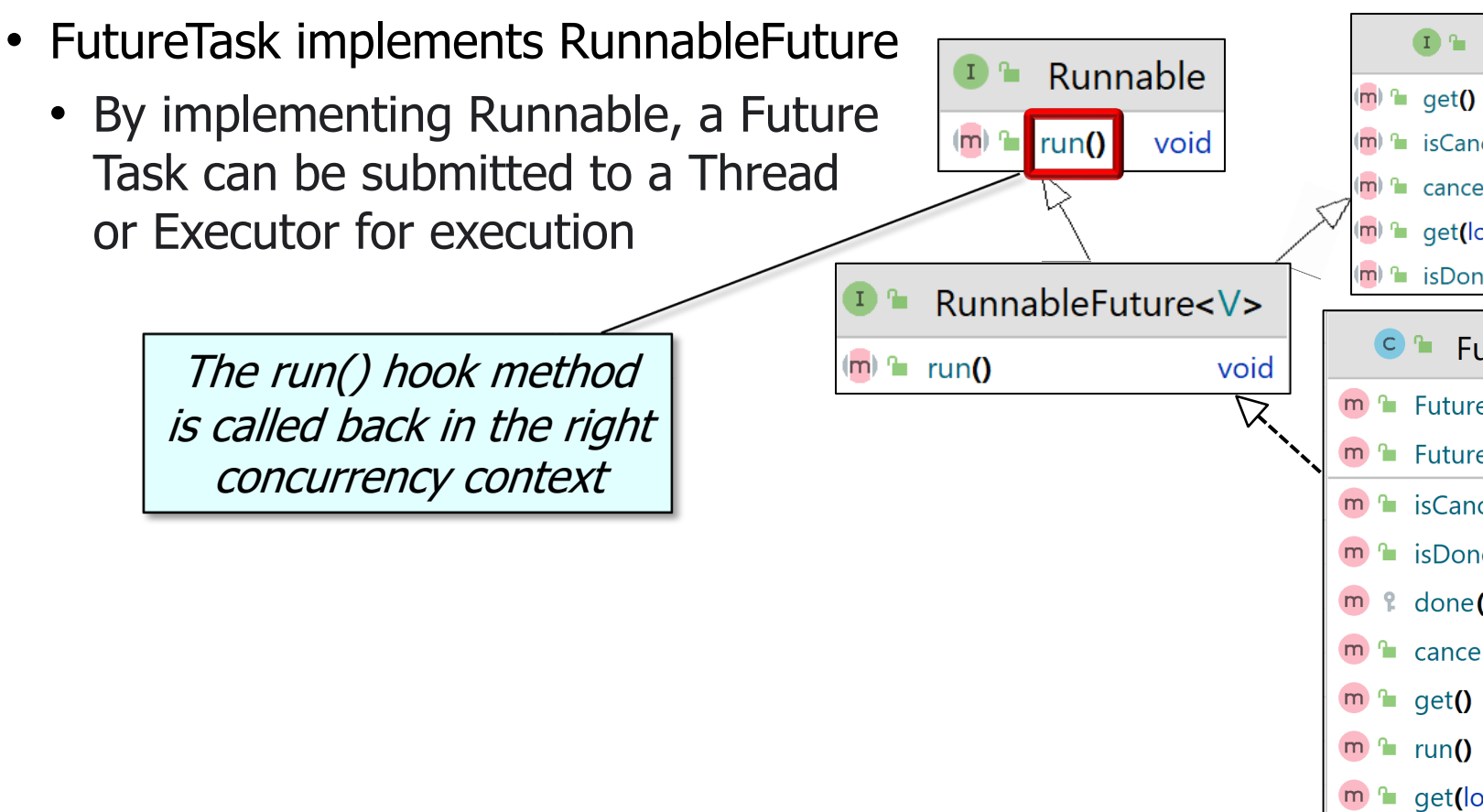

#### See javase/20/docs/api/java.base/java/lang/Runnable.html#

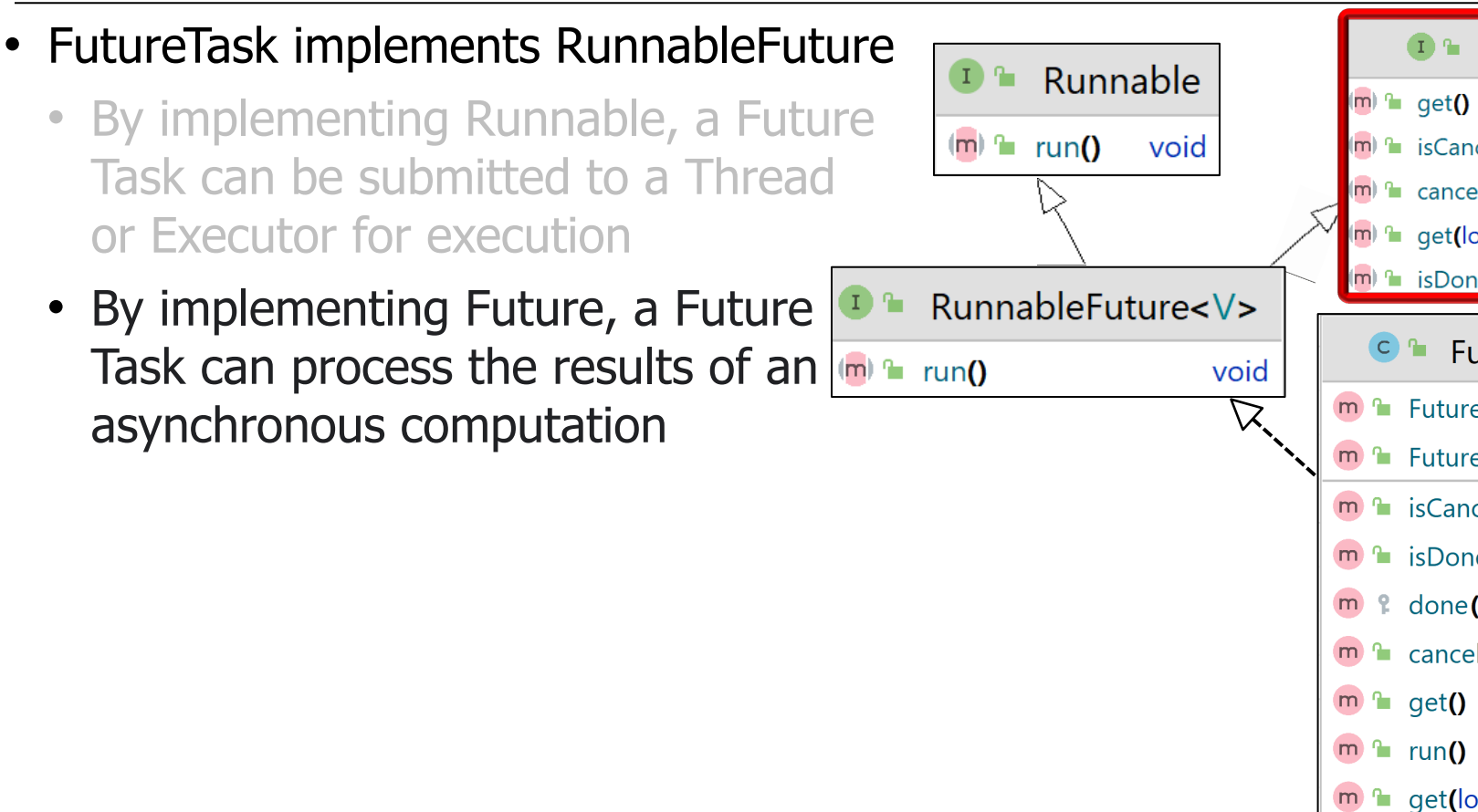

**9** See 20/docs/api/java.base/java/util/concurrent/Future.html

 $\mathbf{T}$ 

- FutureTask implements RunnableFuture
	- By implementing Runnable, a Future Task can be submitted to a Thread or Executor for execution
	- By implementing Future, a Future Task can process the results of an  $\frac{m}{2}$  runo asynchronous computation

All the Future methods are overridden by FutureTask to do their expected behaviors

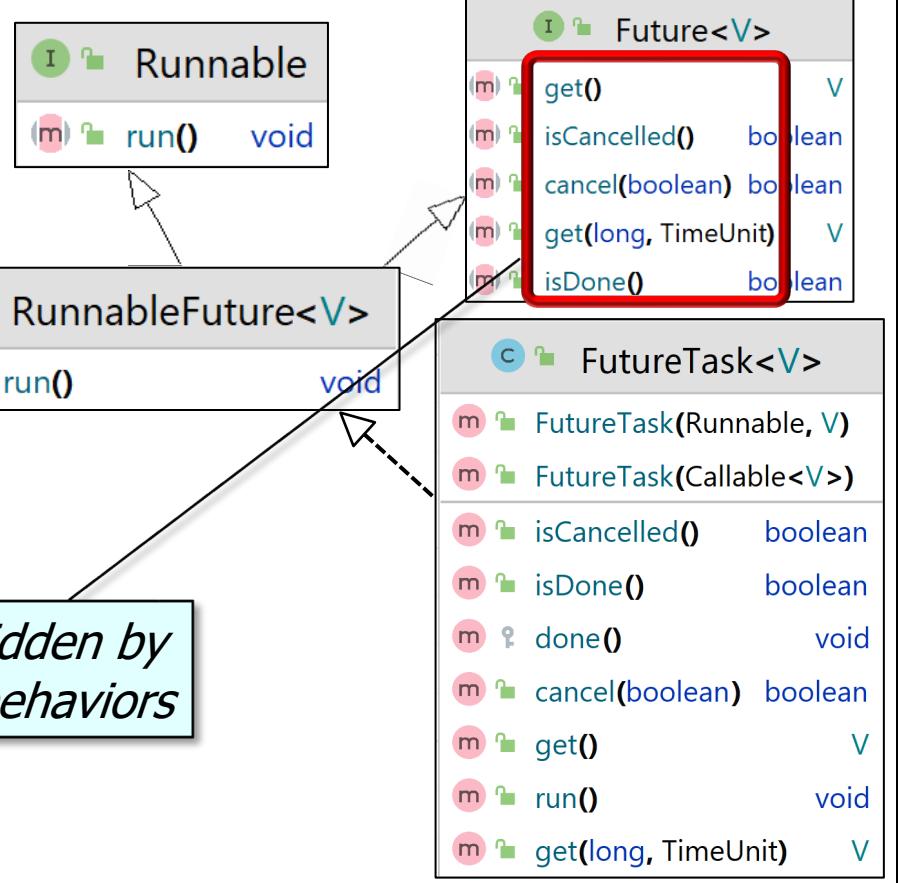

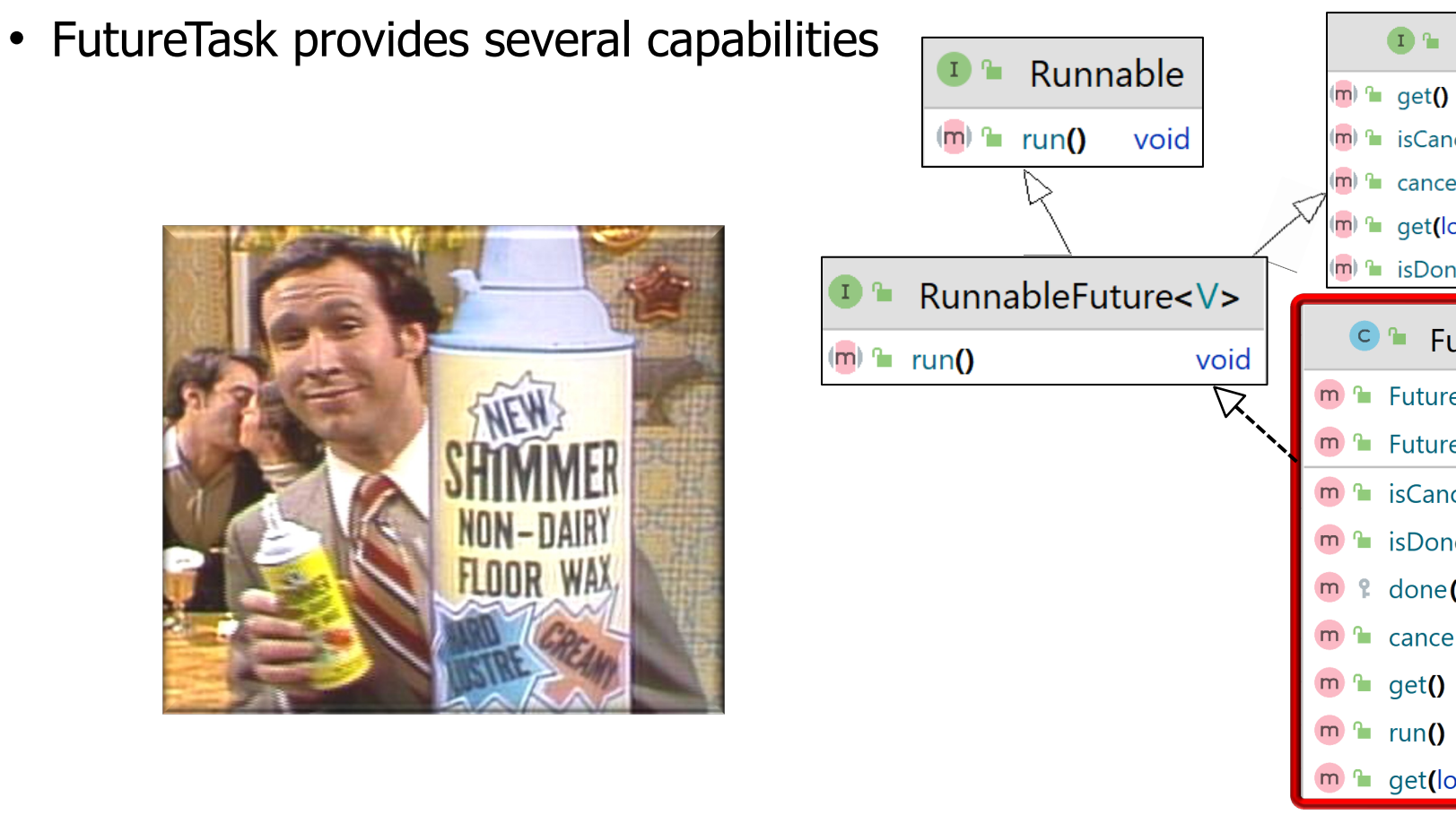

See www.geeksforgeeks.org/future-and-futuretask-in-java

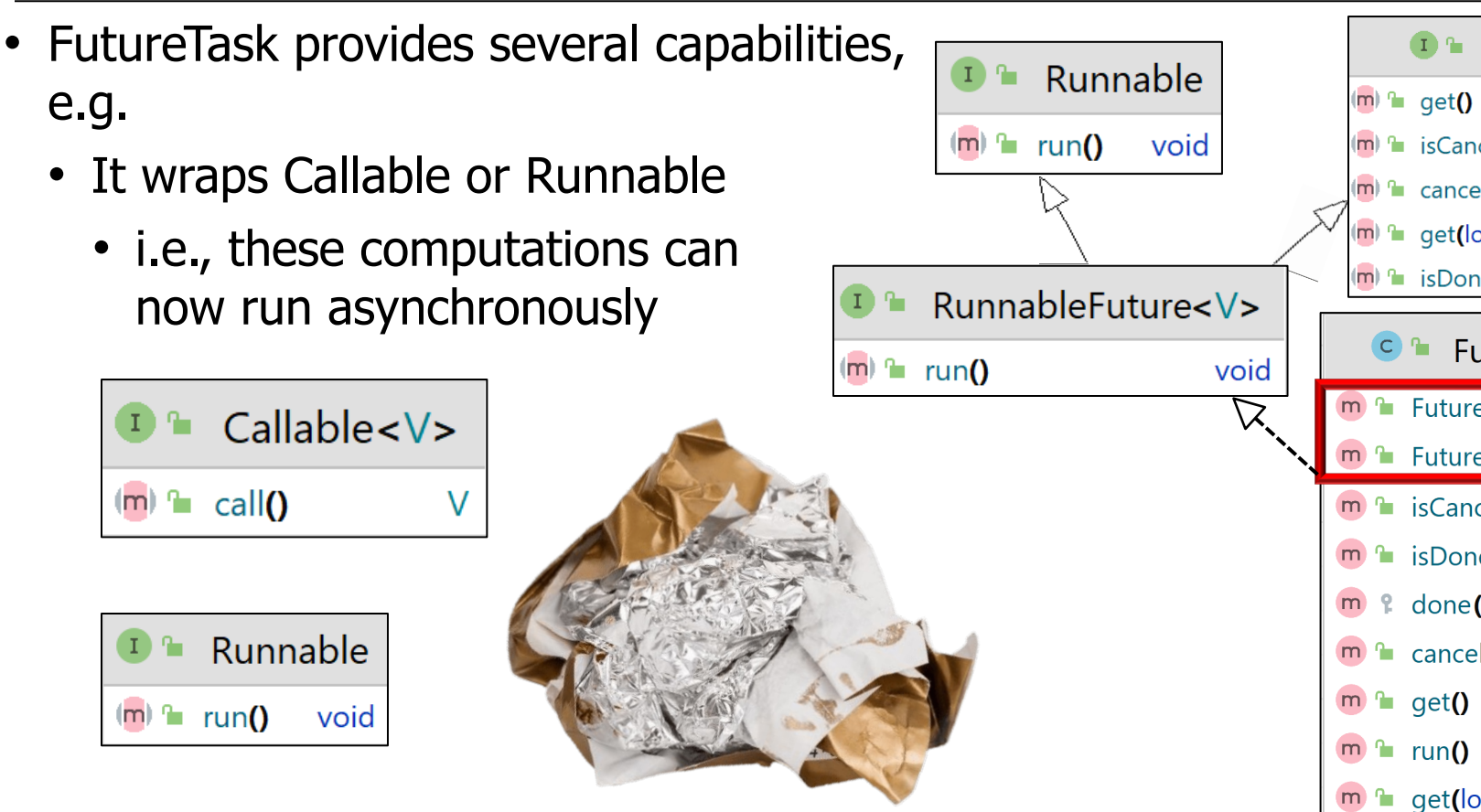

See javase/20/docs/api/java.base/java/util/concurrent/Callable

- FutureTask provides several capabilities, e.g.
	- It wraps Callable or Runnable
	- Start & cancel a computation that can run asynchronously

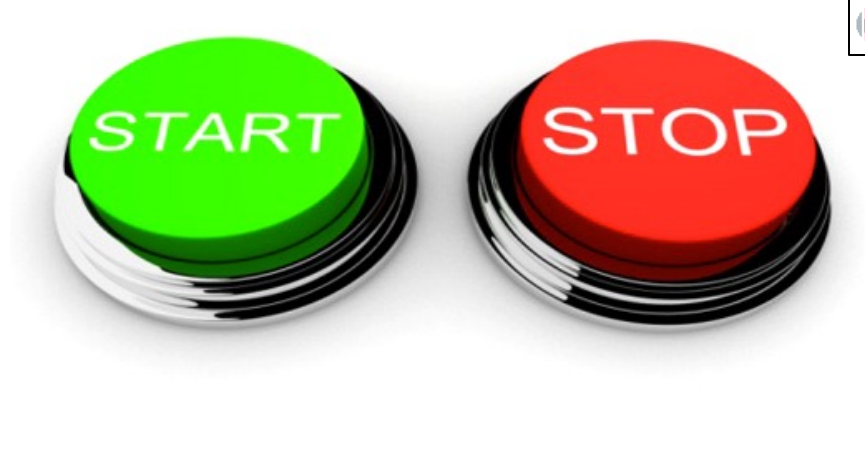

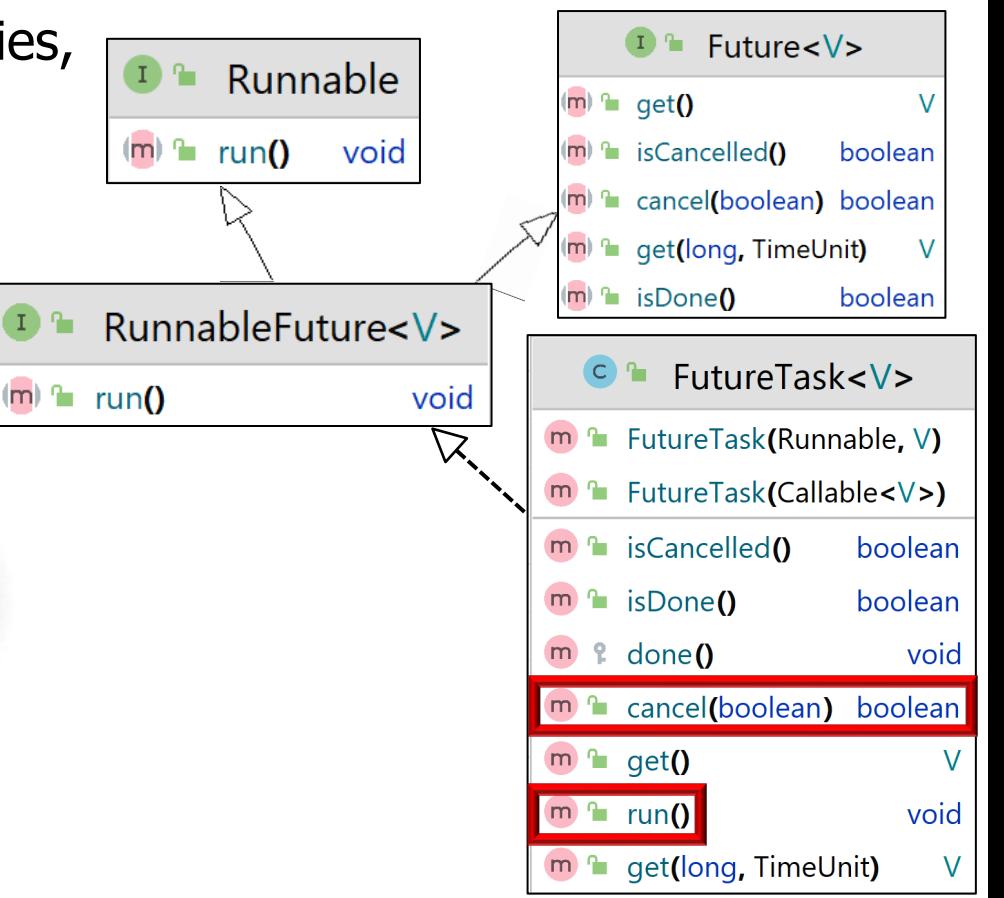

#### **13** Async FutureTask computations can run via a Java Thread or some Executor

- FutureTask provides several capabilities, e.g.
	- It wraps Callable or Runnable
	- Start & cancel a computation that can run asynchronously
	- Query if the async computation completed or was cancelled

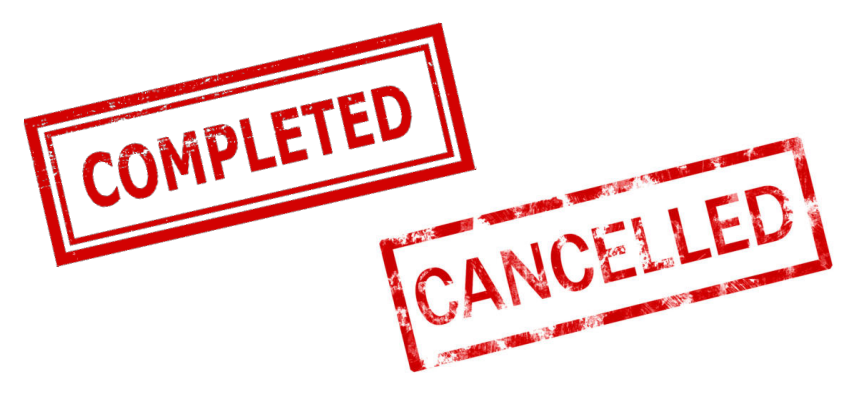

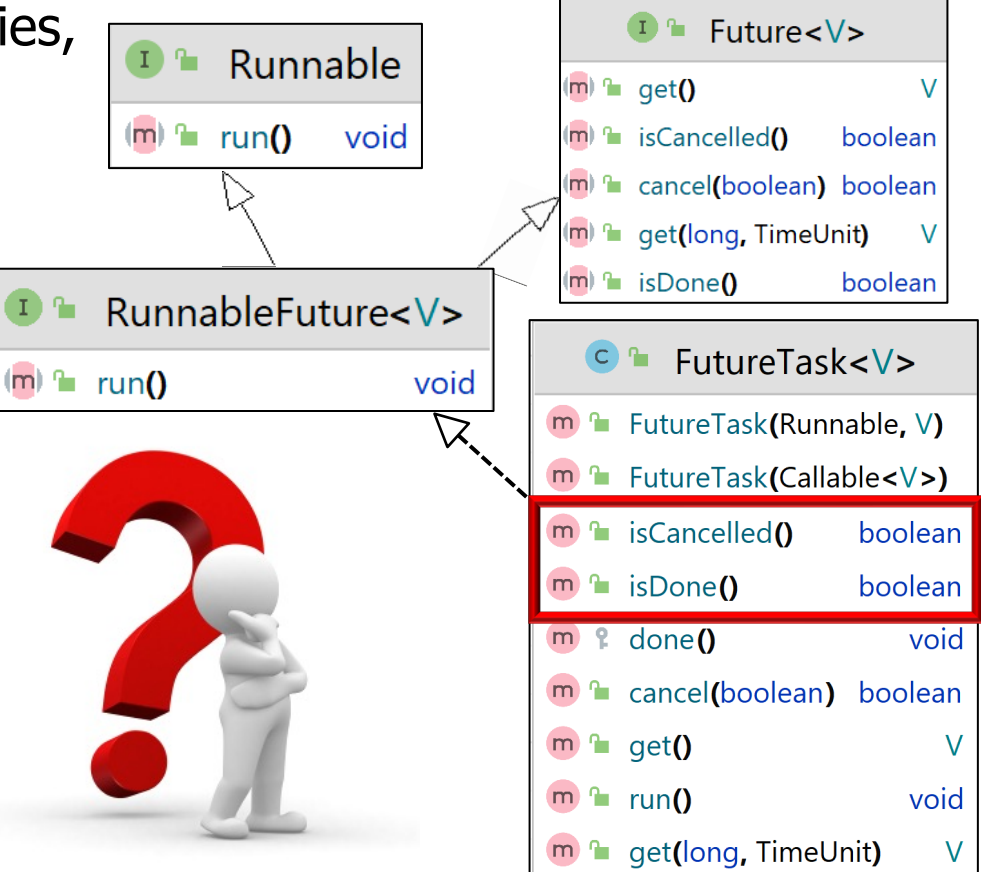

- FutureTask provides several capabilities, e.g.
	- It wraps Callable or Runnable
	- Start & cancel a computation that can run asynchronously
	- Query if the async computation completed or was cancelled
	- Get the result of an async computation

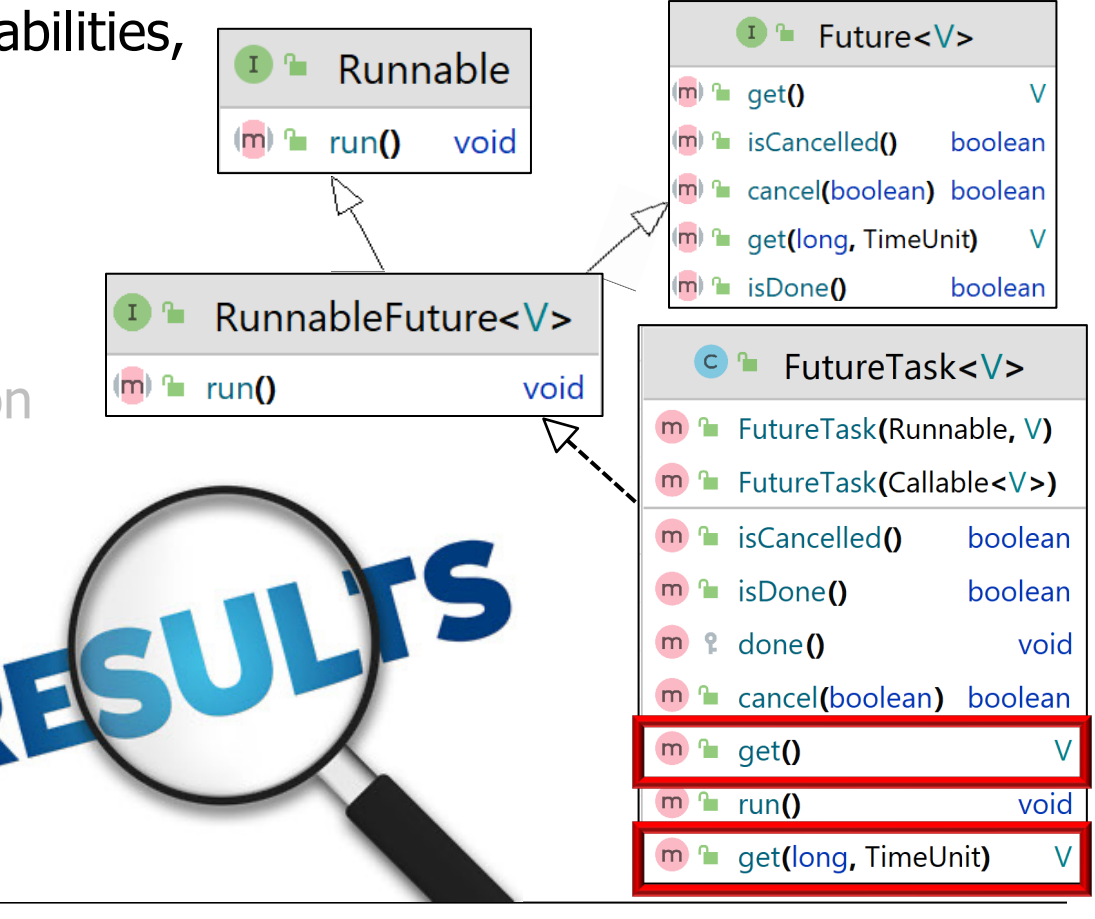

- FutureTask provides several capabilities, e.g.
	- It wraps Callable or Runnable
	- Start & cancel a computation that can run asynchronously
	- Query if the async computation completed or was cancelled
	- Get the result of an async computation
	- Hook method invoked when task transitions to isDone state

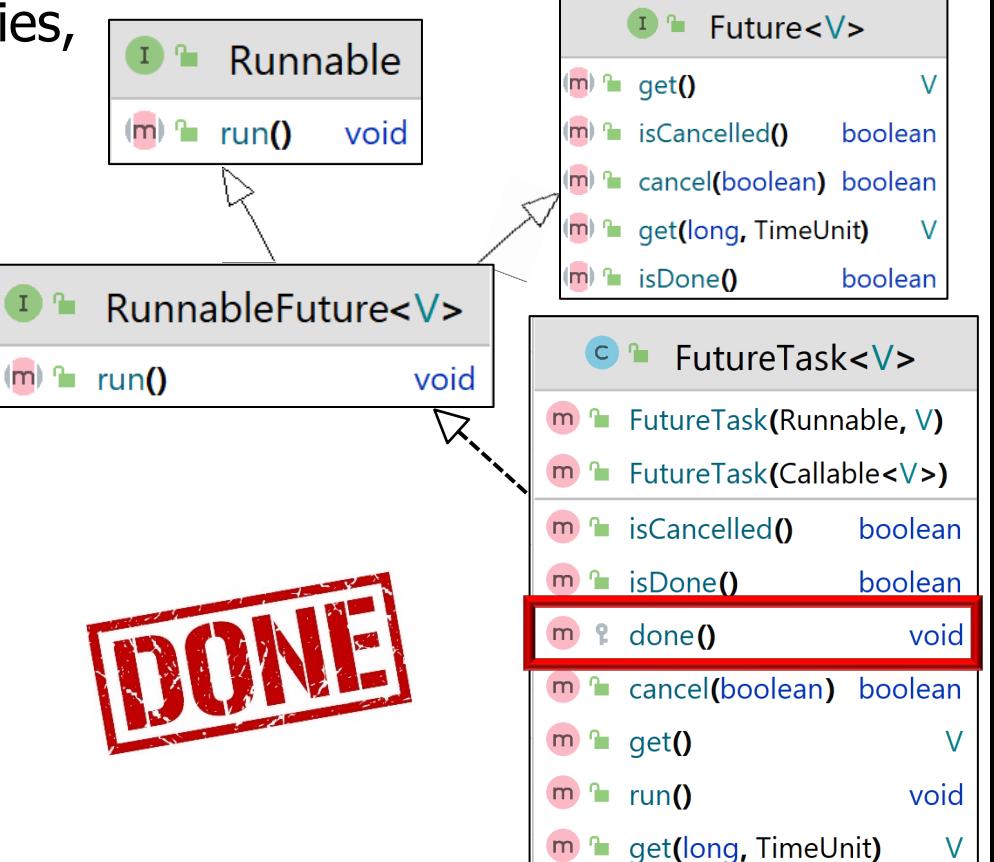

Subclasses may override this hook method, e.g., to invoke completion callbacks

• The ActiveObject class uses FutureTask to define a closure that applies a Function param within a virtual Thread object

RunnableFuture<R> makeThre (Function<T, R>  **T n) {**

```
var runnableFuture = ne
      FutureTask<R>(() -> {
        return mResult = function
                   .apply(n);
```

```
 });
```

```
 mThread = Thread
   .startVirtualThread
       (runnableFuture);
```

```
 return runnableFuture;
```
**}**

See ModernJava/blob/main/FP/ex16/src/main/java/utils/ActiveOb

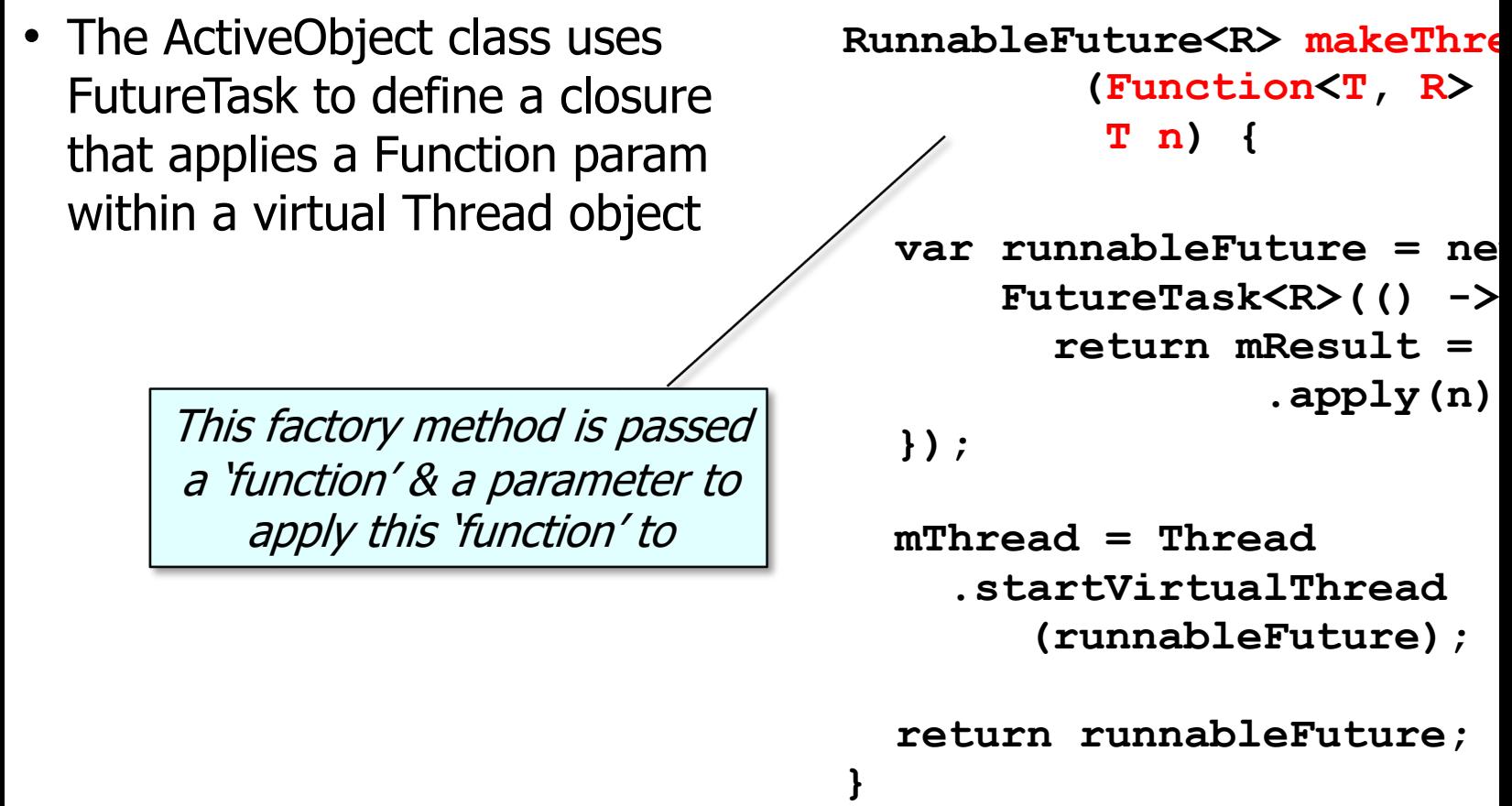

<u>See javase/20/docs/api/java.base/java/util/function/Function.h</u>

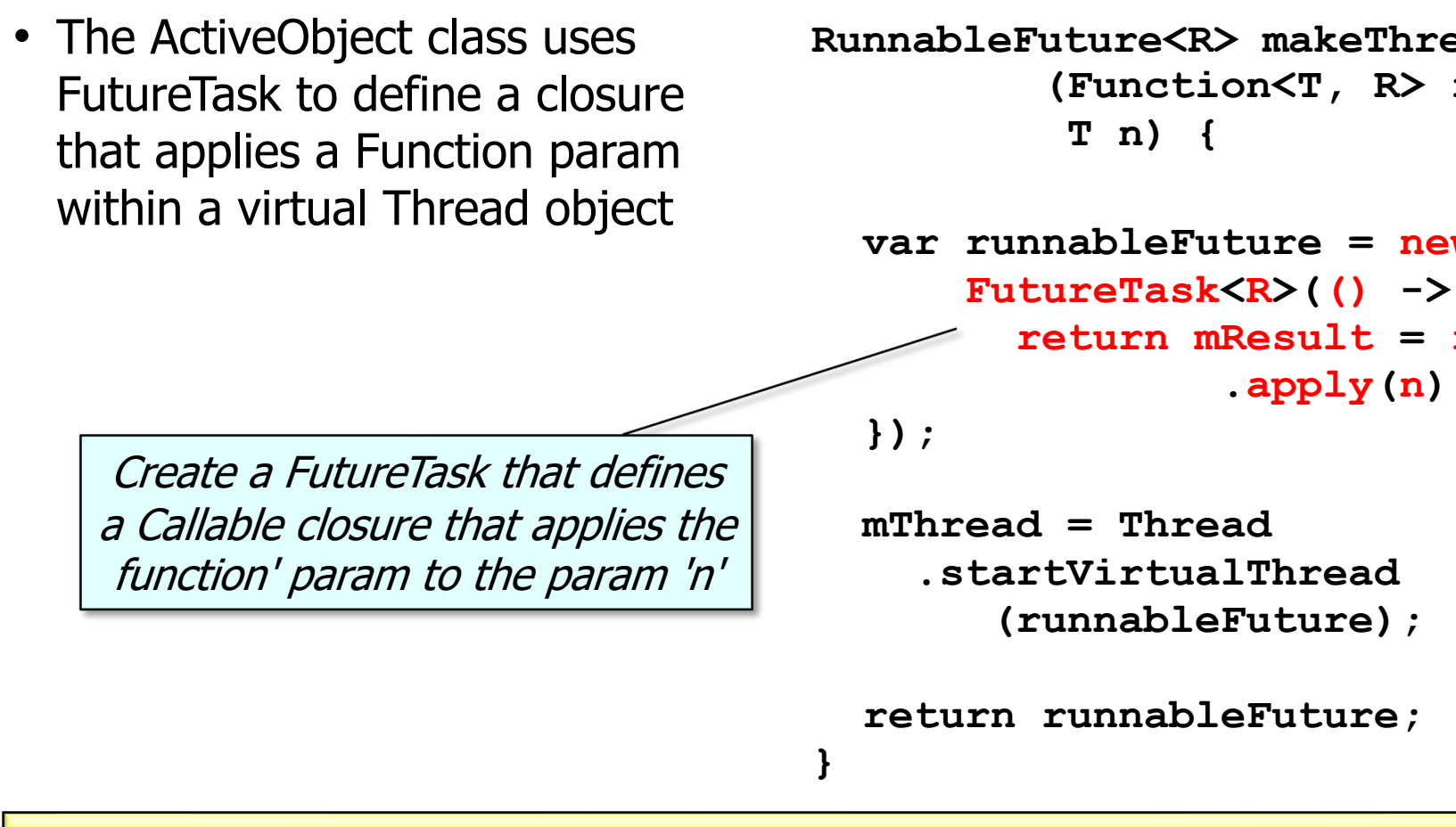

**20** See javase/20/docs/api/java.base/java/util/concurrent/FutureTask.html#FutureTask

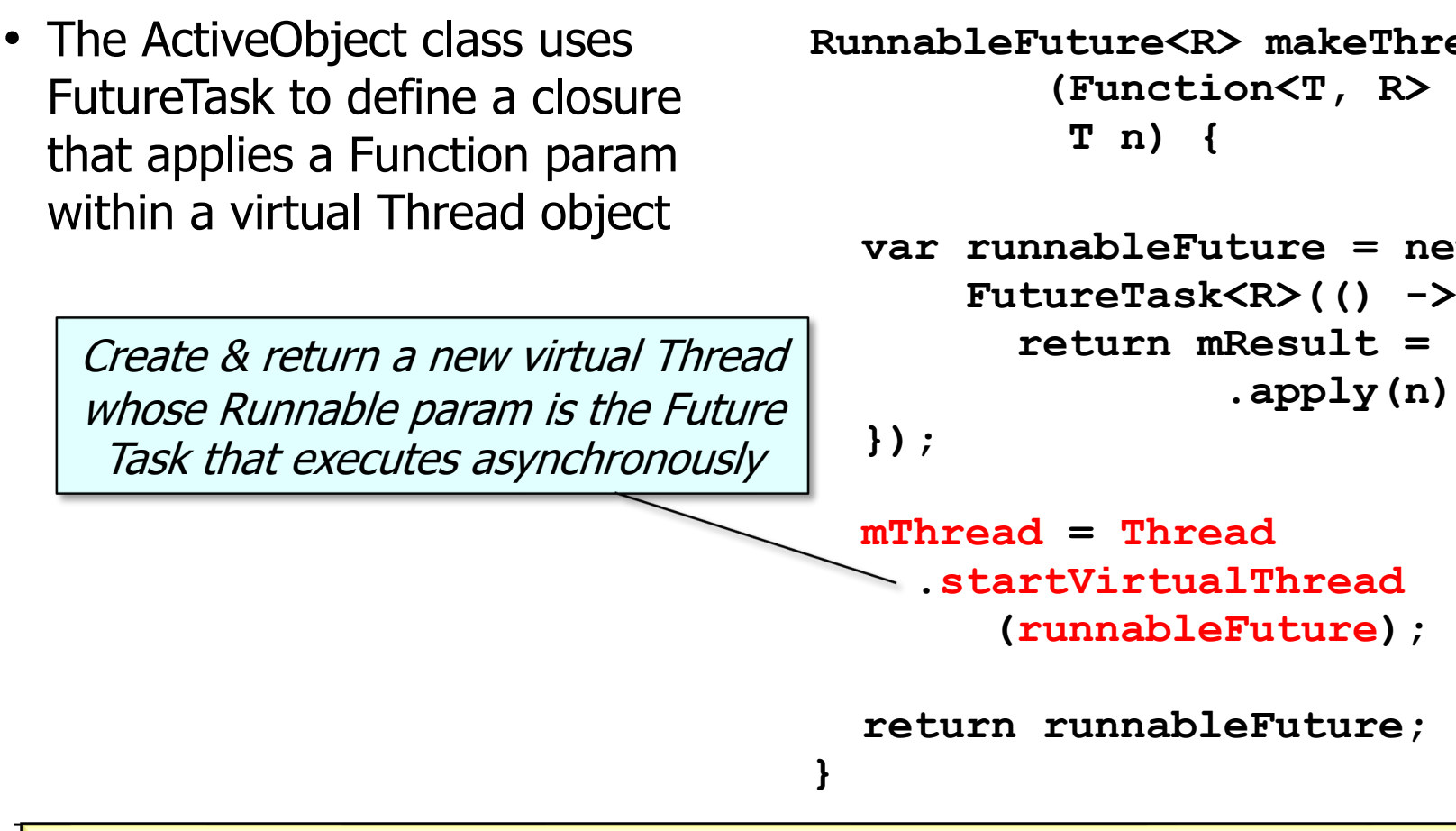

See javase/20/docs/api/java.base/java/lang/Thread.html#startVirtu

• The ActiveObject class uses FutureTask to define a closure that applies a Function param within a virtual Thread object

> Return the RunnableFuture, which is stored in the mRunnableField by the ActiveObject constructor

```
RunnableFuture<R> makeThreadClosure
           (Function<T, R> function,
           T n) {
```

```
 var runnableFuture = new 
     FutureTask<R>(() -> {
       return mResult = function
                 .apply(n);
 });
```

```
 mThread = Thread
   .startVirtualThread
       (runnableFuture);
```

```
 return runnableFuture;
```
**}**

• The ActiveObject class overrides all the Future methods it inherits

```
public boolean cancel
   (boolean mayInterruptIfRunning) {
   return mRunnableFuture
    .cancel(mayInterruptIfRunning);
}
```

```
public boolean isCancelled() {
   return mRunnableFuture
     .isCancelled();
}
public R get() ... {
```

```
 return mRunnableFuture.get();
```

```
} ...
```
- The ActiveObject class overrides all the Future methods it inherits
	- & forwards them all to the mRunnableFuture field

**public boolean cancel (boolean mayInterruptIfRunning) { return mRunnableFuture .cancel(mayInterruptIfRunning); }**

```
public boolean isCancelled() {
   return mRunnableFuture
     .isCancelled();
}
public R get() ... {
```

```
 return mRunnableFuture.get();
```

```
} ...
```
• The next part of this lesson shows how the Java FutureTask class of combined with the Java Future interface & the Active Object patter

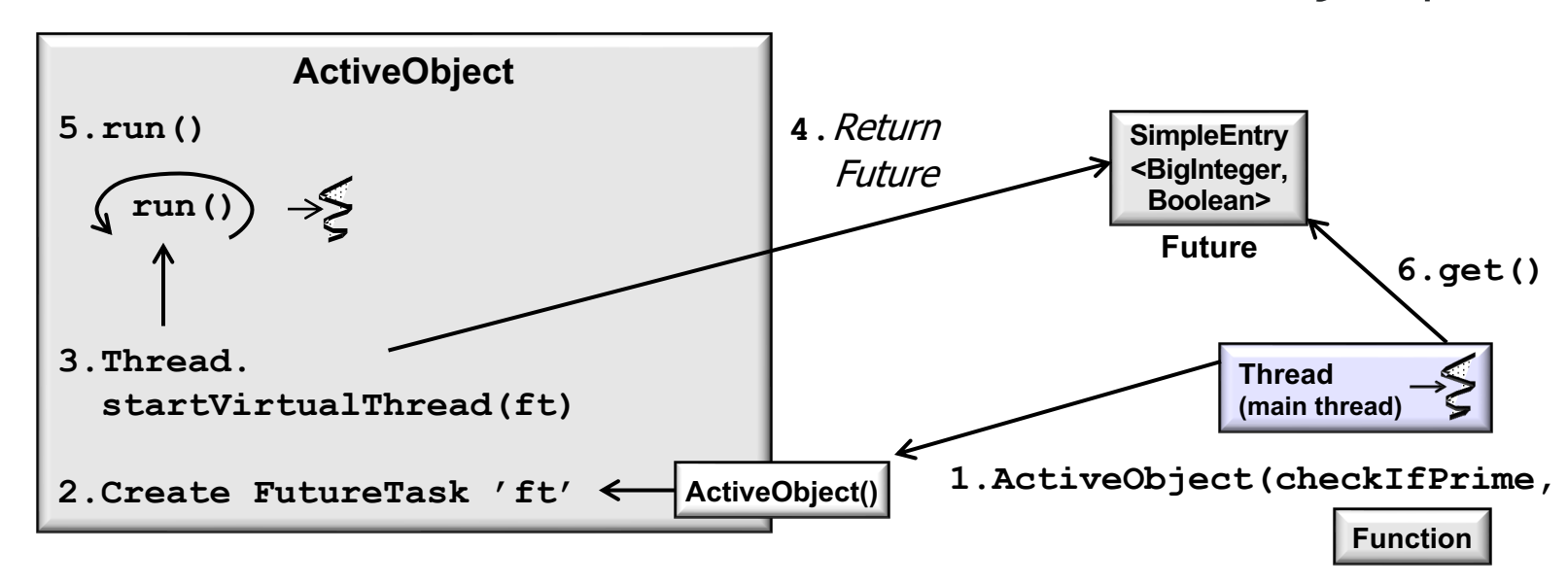

**25** See github.com/douglascraigschmidt/ModernJava/tree/main/FP/ex16

# End of Overview of Java FutureTask